## **RANCANG BANGUN SISTEM PERSEDIAAN STOK MOTOR BEKAS DENGAN MENGGUNAKAN FRAMEWORK CODEIGNITER (STUDI KASUS : UD. PERMATA MOTOR SEMOLOWARU)**

### **LAPORAN SKRIPSI**

Diajukan Untuk Memenuhi Sebagai Persyaratan Dalam Menempuh Gelar Sarjana Komputer Studi Teknik Informatika

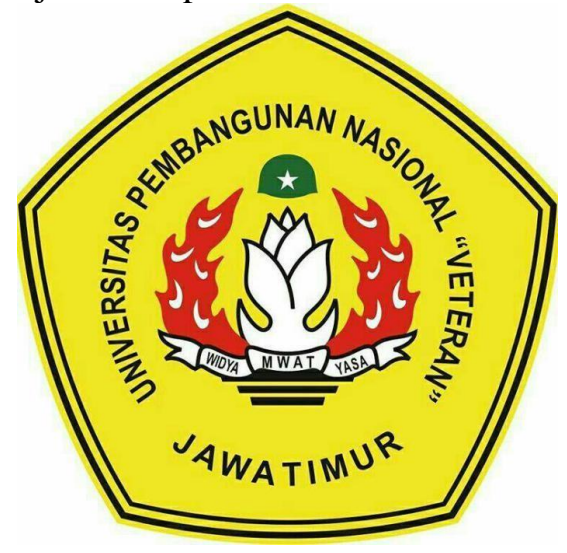

*Disusun Oleh :* 

#### **MOCH. FIKRI HIDAYAT**

**NPM. 1634010060** 

# **PROGRAM STUDI TEKNIK INFORMATIKA FAKULTAS ILMU KOMPUTER UNIVERSITAS PEMBANGUNAN NASIONAL "VETERAN" JAWA TIMUR 2021**

## **LEMBAR PENGESAHAN**

Judul: Rancang Bangun Sistem Persediaan Stok Motor Bekas Dengan Menggunakan Framework CodeIgniter (Studi Kasus: UD. Permata Motor Semolowaru) Oleh: Moch. Fikri Hidayat NPM. 1634010060

Pada Tanggal 20 Januari 2021

Menyetujui:

 $\mathbf{1}$ 

 $\overline{2}$ 

**Dosen Pembimbing** 

1  $\mathfrak{I}$ Rizky Parlika, S.Kom, M.Kom.

NPT. 3 8405 07 0219 1

Dosen Penguji

Firza Prima Aditiawan, S.Kom., MTI NPT. 3 8605 13 0344 1

Faisal Muttaqin, S.Kom, M.T NPT. 3 8512 13 0351 1

Pratama Wirya Atmaja, S.Kom., M. Kom NIP. 19840106 201803 1 001

Mengetahui:

**LEMERITER AND READING AND READING AND READING AND READING AND READING AND READING AND READING AND READING AND READING AND READING AND READING AND READING AND READING AND READING AND READING AND READING AND READING AND REA** Dekan UNAN NASIONARKINA **Ilmu Komputer** FAKULT**P**r. In tut-Sari, MT NIP:1965/731 199203 2 001

Koordinator Program Studi Teknik Informatika,

Budi Nugroño, S.Kom, M.Kom NPT. 3 8009 05 0205 1

Judul : Rancang Bangun Sistem Persediaan Stok Motor Bekas Dengan Menggunakan Framework CodeIgniter (Studi Kasus : UD. Permata Semolowaru)

Penulis : Moch. Fikri Hidayat Pembimbing 1 : Rizky Parlika, S.Kom, M.Kom Pembimbing 2 : Faisal Muttaqin, S.Kom, M.T

#### **ABSTRAK**

<span id="page-2-0"></span>Perkembangan teknologi saat ini telah banyak digunakan untuk mendukung proses bisnis dalam hampir setiap perusahaan. Terutama saat ini sudah memasuki era Industri 4.0 dimana dukungan teknologi dapat mempermudah baik pemilik, pekerja, dan konsumen dalam setiap lini bisnis. Namun masih tak sedikit pula beberapa sektor industri yang belum menerapkan teknologi kedalam alur bisnis perusahaan mereka. Oleh sebab itu, diperlukan adanya penambahan penggunaan teknologi yang memudahkan perusahaan mereka, tanpa melihat besar atau kecil perusahaan tersebut, karena tujuan utama dari sebuah teknologi adalah untuk mempermudah kegiatan manusia itu sendiri.

Pada perusahaan Permata Motor sebagian besar pengontrolan penjualan dan stok masih dilakukan secara manual menggunakan buku, dan hanya beberapa kali saja menggunakan microsoft excell, namun kurang maksimal karena jika terdapat pembaharuan stok baru dan pembaharuan motor terjual masih belum terintegrasi antar ketiga divisi yang memiliki peran berbeda, sehingga kembali mengunakan cara manual dan microsoft excell ditinggalkan. sistem dapat digunakan sehingga memudahkan pihak showroom dalam memanajemen stok mereka. Dengan adanya pembuatan sistem pada tugas akhir ini diharapkan dapat membantu perusahaan Permata Motor dalam memantau perubahan jumlah stok barang dagangan mereka

Oleh karena itu solusi dari permasalahan di atas adalah pembuatan sistem sebagai alat bantu pengelolaan stok motor yang dapat mencatat, mengelola dan membuat laporan mengenai stok motor baru datang, status kondisi motor apakah masih sedang direstorasi ataukah sudah siap jual, laporan motor yang sudah terjual. Dari permasalahan yang muncul maka diambil judul "Rancang Bangun Aplikasi Sistem Persediaan Stok Motor Bekas Menggunakan Framework CodeIgniter (Studi Kasus : UD. Permata Motor Semolowaru)".

**Kata Kunci :** *Sistem Pencatatan Stok, Motor Bekas, Website, Codeigniter, Algoritma Simple Additive Weighting (SAW)*

#### **KATA PENGANTAR**

<span id="page-3-0"></span>Puji syukur kehadirat Allah SWT. yang telah memberikan rahmat dan hidayah-Nya karena atas izin dan ridho-Nya penulis mampu untuk menyelesaikan Penelitian Skripsi beserta dengan laporan hasil yang berjudul Rancang Bangun Sistem Persediaan Stok Motor Bekas Dengan Menggunakan Framework CodeIgniter (Studi Kasus : UD. Permata Motor Semolowaru) dengan baik.

Banyak dukungan serta bantuan yang didapatkan selama melakukan Penelitian Skripsi hingga menyelesaikan laporan ini. Dengan rasa hormat serta banyak terima kasih penulis ucapkan kepada seluruh pihak yang terkait dalam membantu penyusunan laporan dari awal hingga akhir.

Penulis menyadari masih banyak kekurangan mengingat keterbatasan pengetahuan dan kemampuan. Oleh karena itu, penulis menerima segala kritik dan saran dari semua pihak dalam penyempurnaan laporan ini.

Dalam penulisan laporan Skripsi ini, tidak terlepas dari rahmat Allah SWT, karena berkat rahmat dan petunjuak Allah penulis dapat menyusun dan menyelesaikan laporan penelitian skripsi ini hingga selesai. Serta tak luput atas dukungan beberapa pihak. Penulis secara khusus menyampaikan terima kasih sebesar – besarnya kepada semua pihak yang telah membantu, memberikan kritik dan saran, serta memberi dukungan sehingga penulis dapat menyelesaikan laporan penelitian skripsi ini hingga selesai

Pada kesempatan kali ini, penulis menyampaikan terima kasih yang sebesar-besarnya kepada:

1. Prof. Dr. Ir. Akhmad Fauzi, MMT selaku Rektor Universitas

Pembangunan Nasional "Veteran" Jawa Timur.

- 2. Ibu Dr. Ir. Ni Ketut Sari, M.T., selaku Dekan Fakultas Ilmu Komputer Universitas Pembangunan Nasional "Veteran" Jawa Timur.
- 3. Bapak Budi Nugroho, S.Kom., M.Kom., selaku Koordinator Program Studi Teknik Informatika Universitas Pembangunan Nasional "Veteran" Jawa Timur.
- 4. Bapak Rizky Parlika S.Kom, M.Kom, selaku Dosen Pembimbing satu yang telah memberikan kritik dan saran mengenai proses pembuatan Sistem Persediaan Stok ini.
- 5. Bapak Faisal Muttaqin S.Kom, M.T, selaku Dosen Pembimbing dua yang telah memberikan kritik dan saran mengenai proses pembuatan Sistem Persediaan Stok ini.
- 6. Kedua Orang Tua dan Keluarga yang telah memberikan doa, kasih sayang, serta semangat pada saat praktek dan juga dalam pengerjaan laporan ini.
- 7. Ibu Fitriati Prihatiningsih, selaku Manajer Showroom Permata Motor Semolowaru sekaligus Pembimbing Lapangan yang telah memperbolehkan penulis untuk melakukan penelitian skripsi pada UD. Permata Motor Semolowaru.
- 8. Rekan-rekan tim Permata Motor Semolowaru yang membantu tidak hanya dalam penyebaran kuisioner namun juga memberikan masukkan berharga mengenai skripsi yang dibuat.
- 9. Rekan-rekan dari Berkah Motor yang merupakan showroom rekanan Permata Motor yang membantu tidak hanya dalam penyebaran

kuisioner namun juga memberikan masukkan berharga mengenai skripsi yang dibuat.

- 10. Rekan-rekan jurusan Teknik Informatika angkatan 2016 yang telah memotivasi dan menginspirasi pembuatan Sistem Persediaan Stok Motor Bekas ini.
- 11. Para komposer yang tidak hanya handal namun juga bermurah hati dan memberikan musik ciptaannya untuk digunakan oleh semua orang di internet, termasuk penulis.
	- 12. Rekan-rekan penulis Moch. Zacharia Azra, Dhany Satya Hutama, Vinza Hedi Satria yang sudah bersedia membantu memberi saran dan dukungan serta masukan bagi penulis dalam menyelesaikan skripsi ini.

Semoga amal kebaikan yang telah diberikan mendapat balasan setimpal dari Allah SWT. Aamiin.

Penulis menyadari bahwa penulisan laporan ini masih banyak kekurangan, untuk itulah kritik dan saran yang sifatnnya mendidik dan dukungan yang memotivasi, senantiasa penulis terima. Penulis berharap semoga laporan ini dapat berguna bagi para pembaca serta memberikan ide-ide baru yang bermanfaat bagi penulis maupun bagi pihak yang sedang membutuhkan.

Surabaya, 6 Januari 2021

Moch. Fikri Hidayat

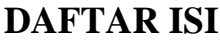

<span id="page-6-0"></span>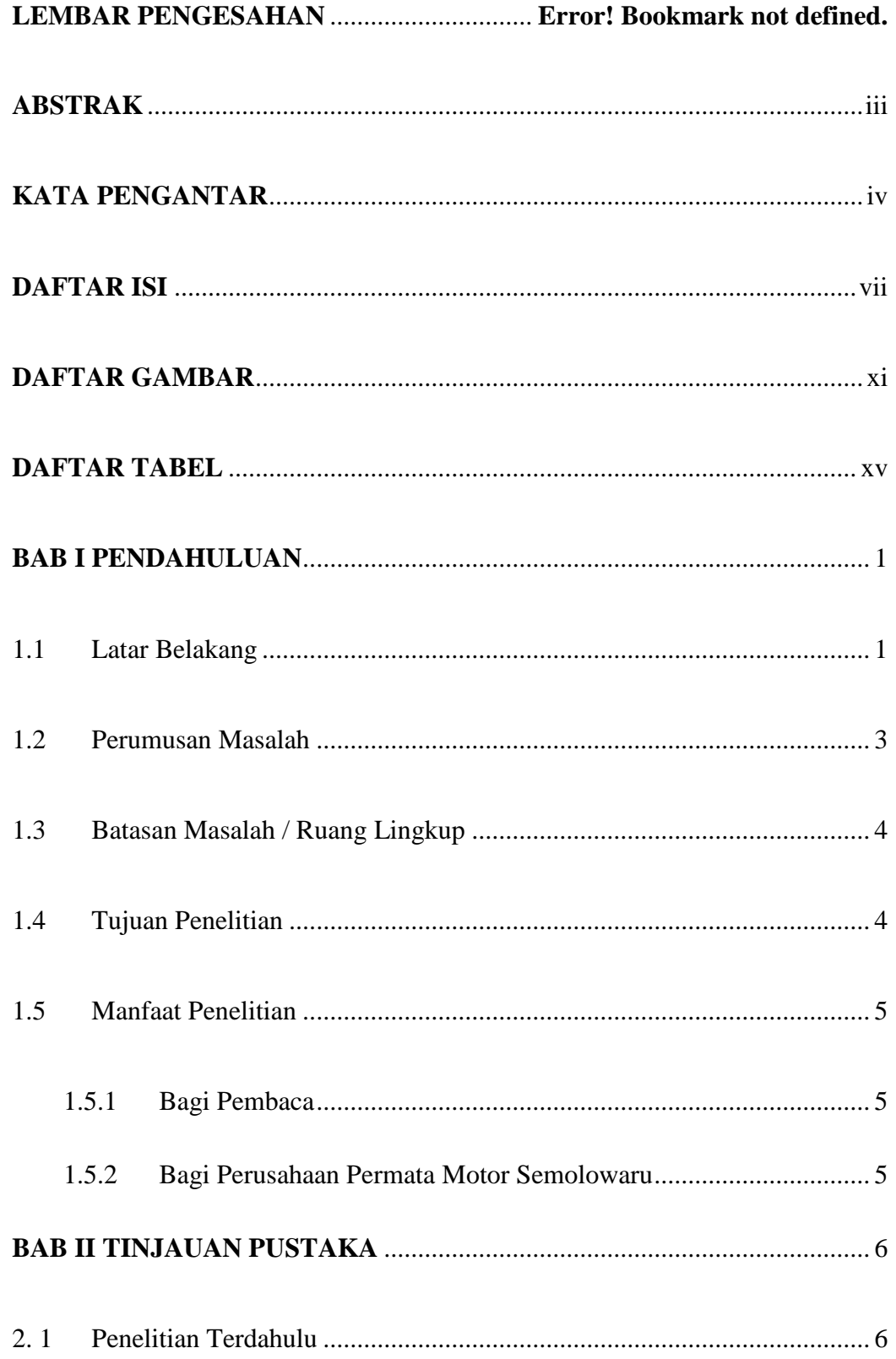

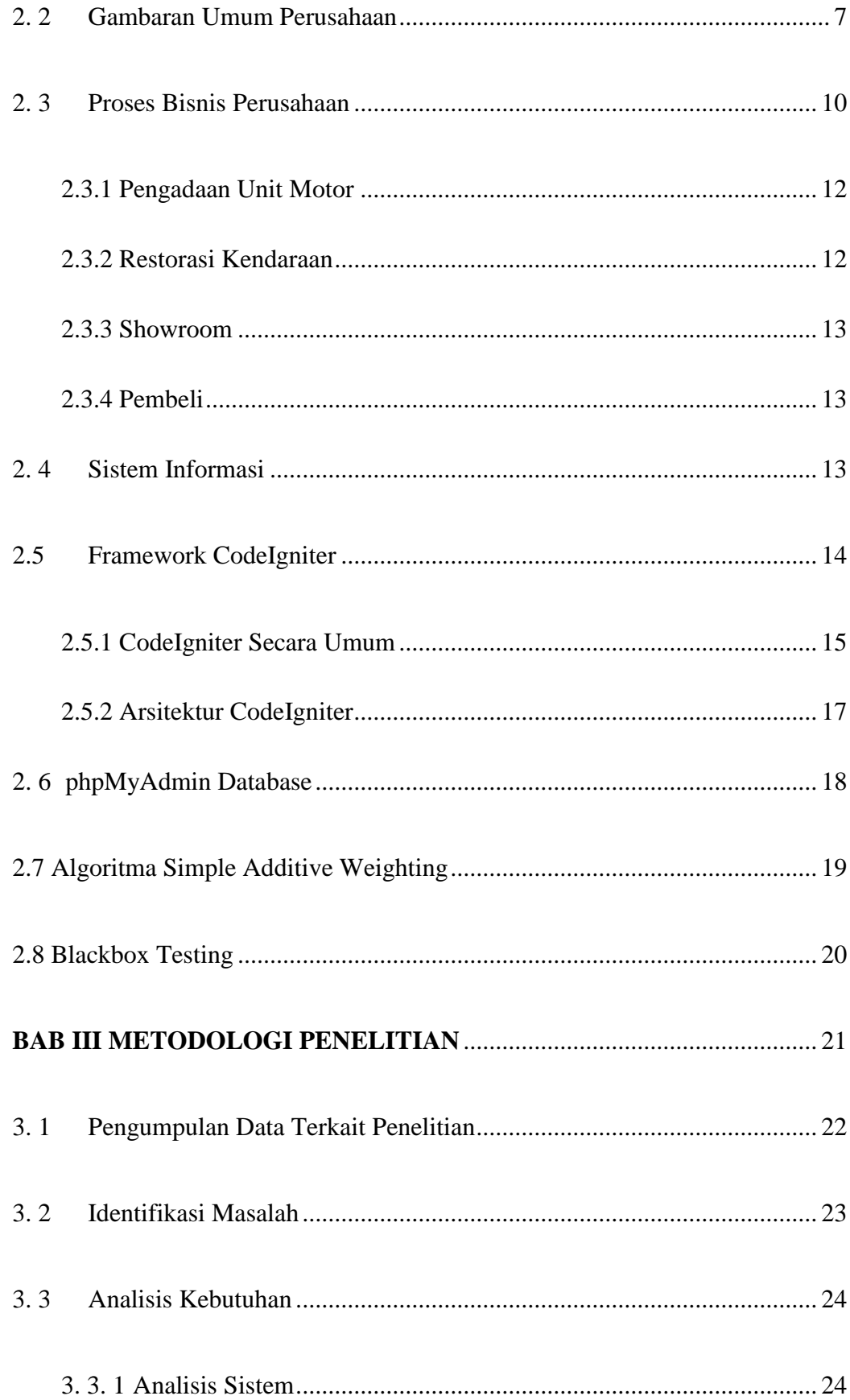

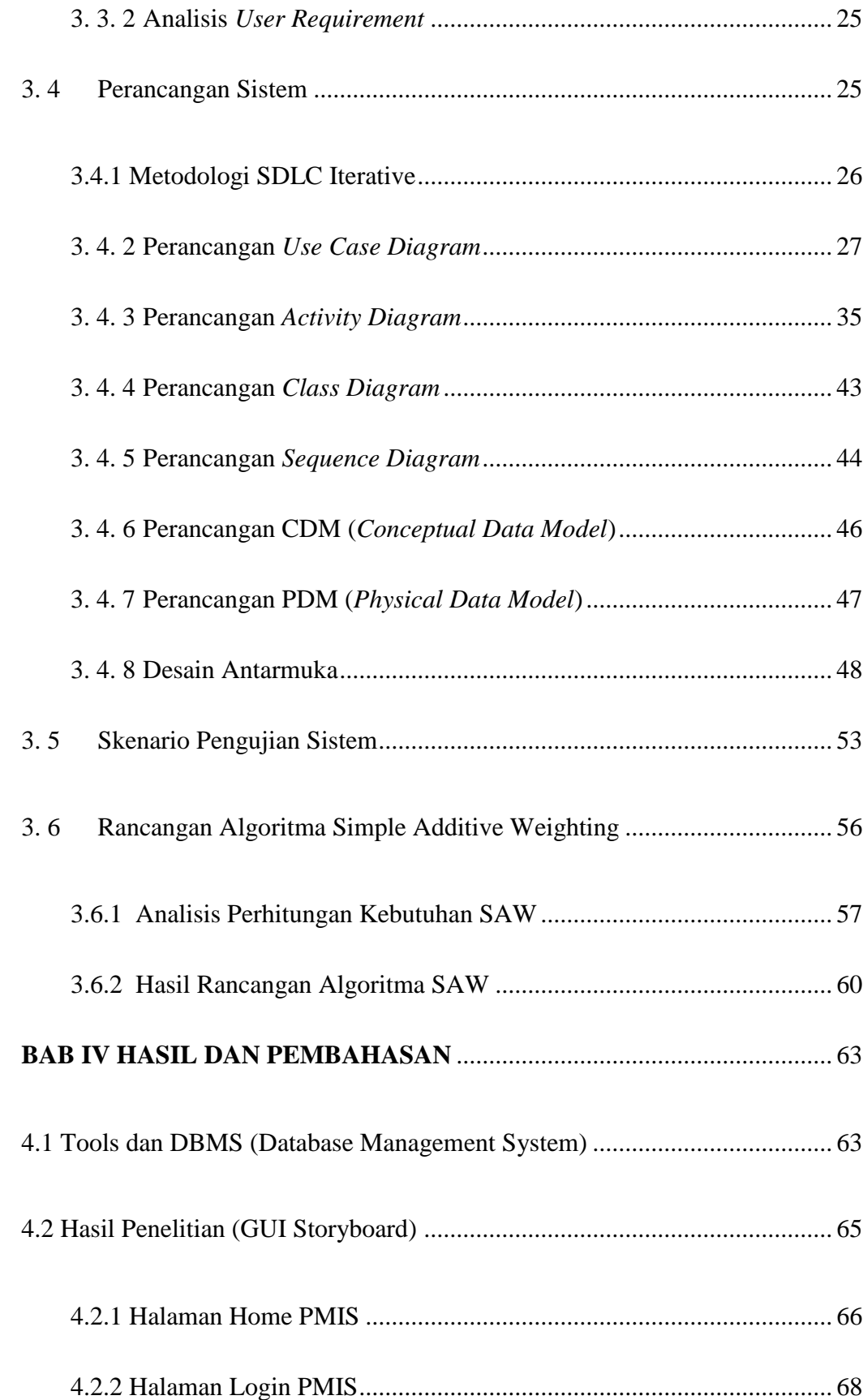

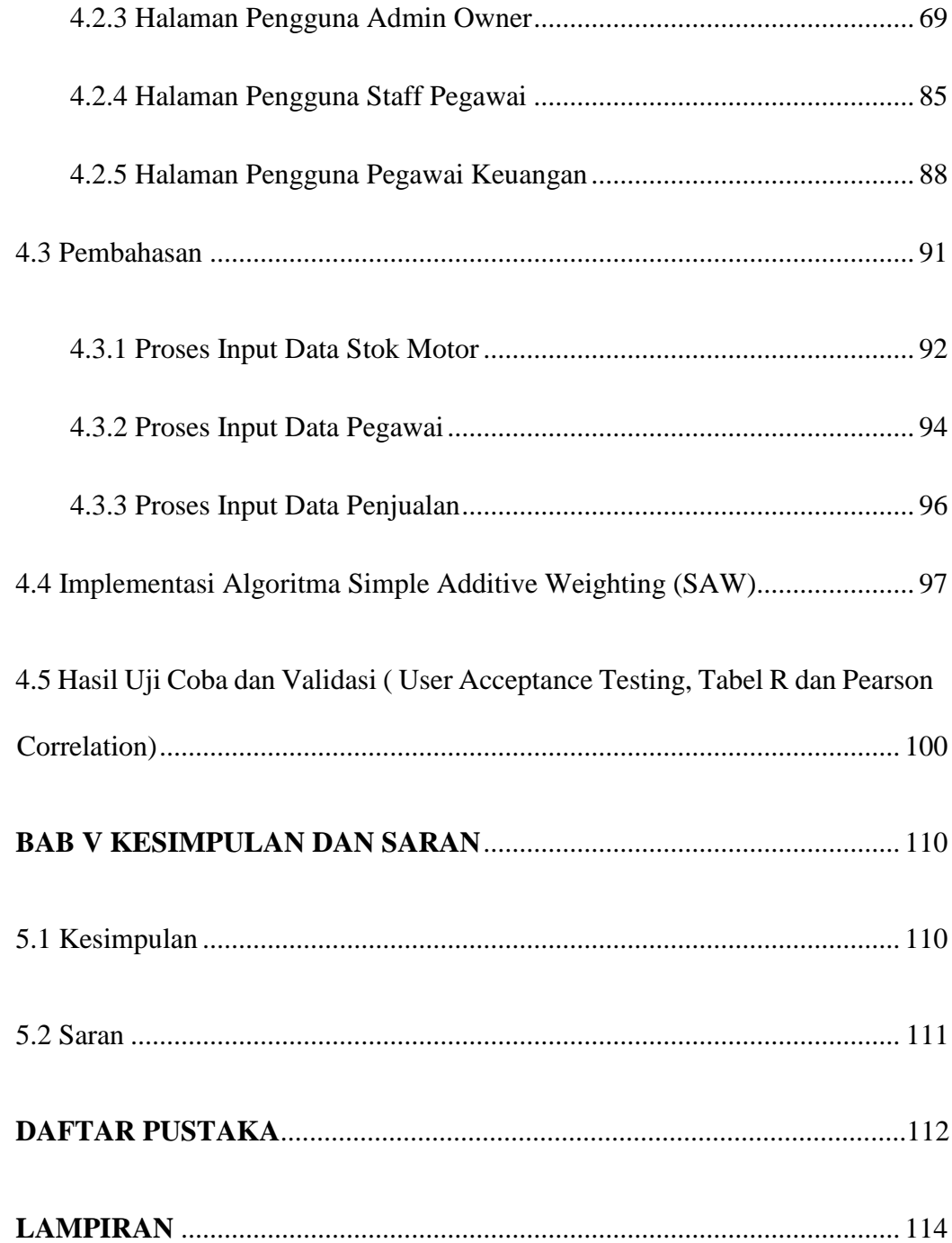

## **DAFTAR GAMBAR**

### **Gambar Bab II**

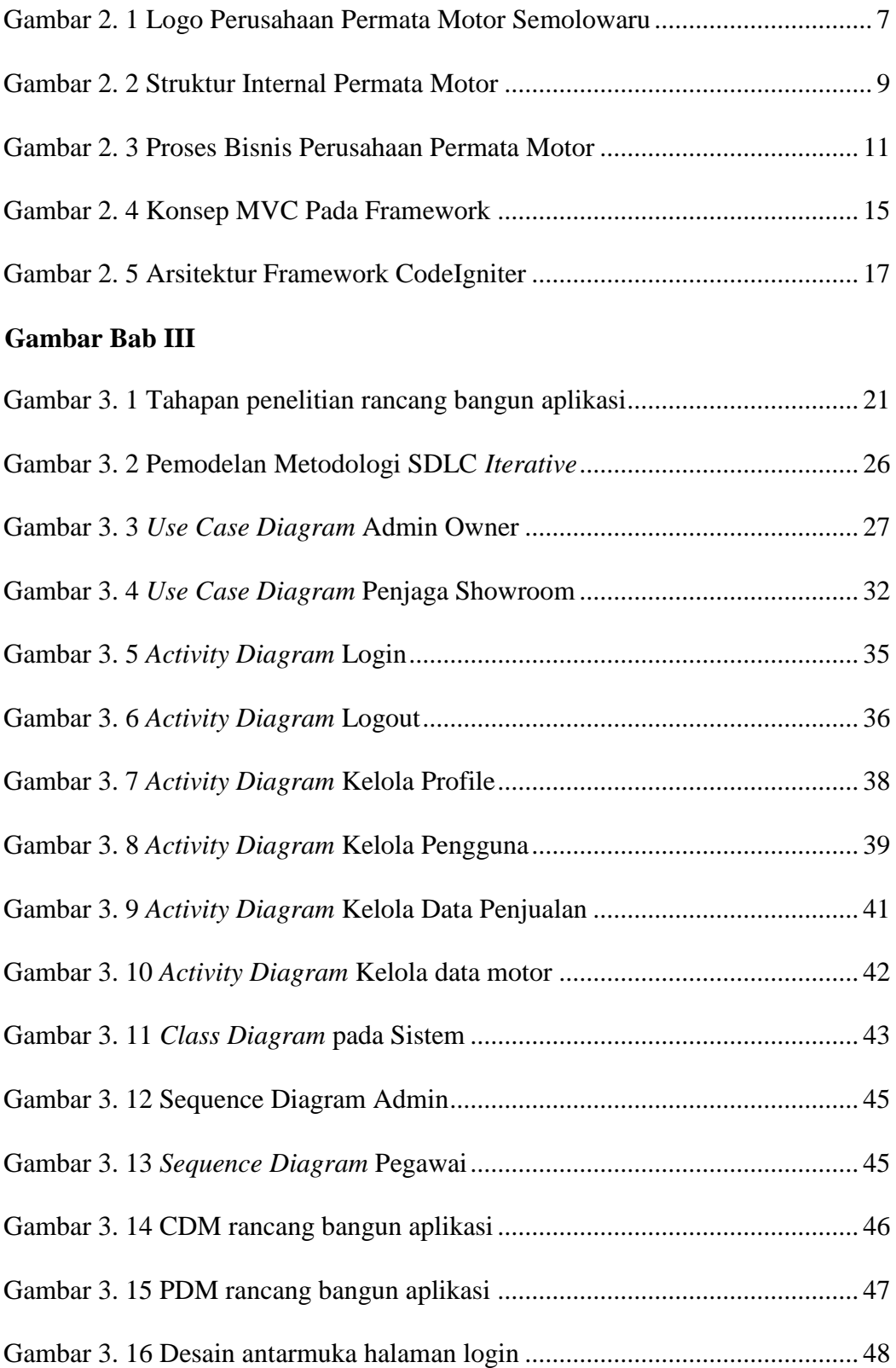

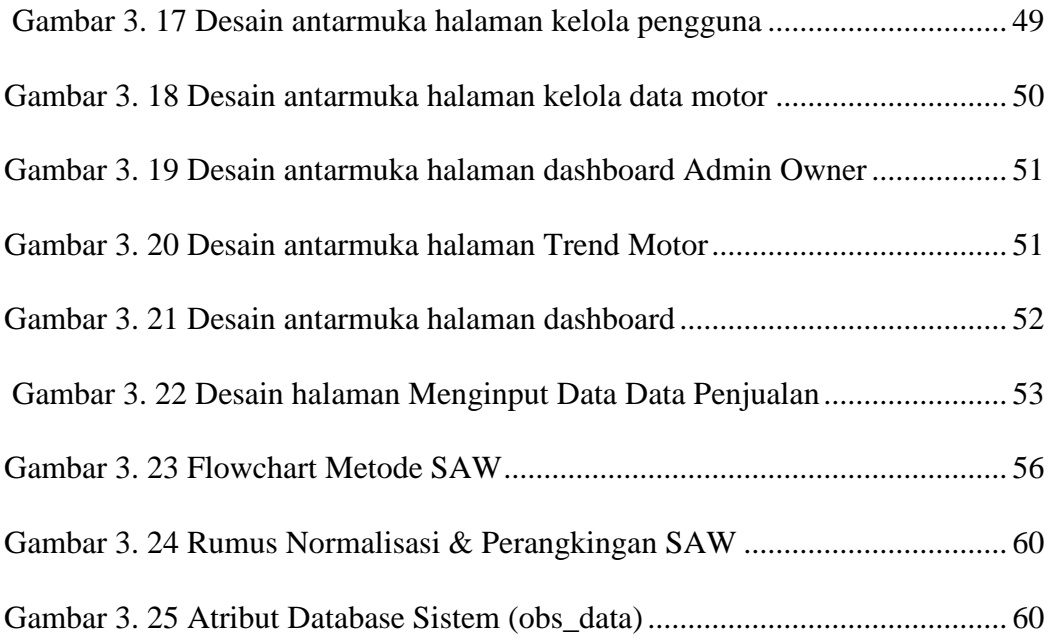

#### **Gambar Bab IV**

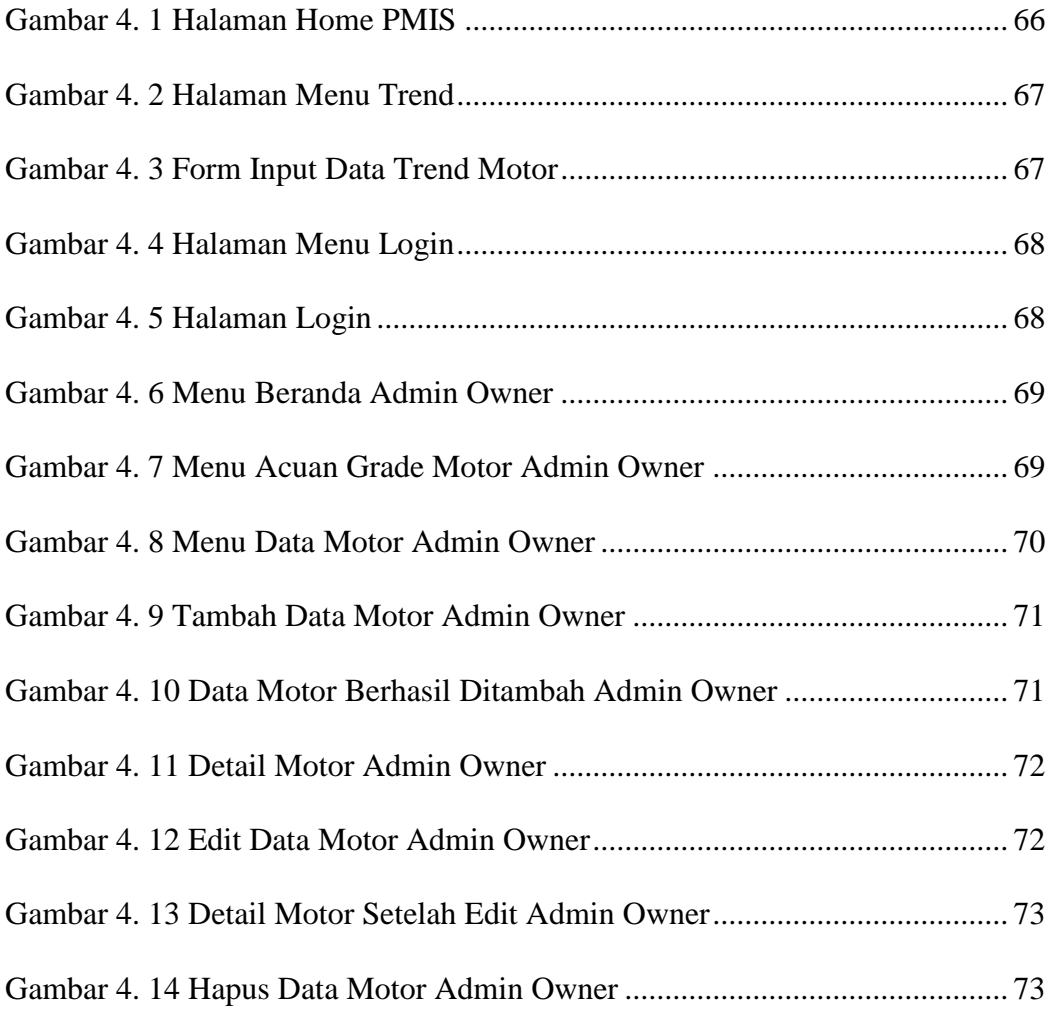

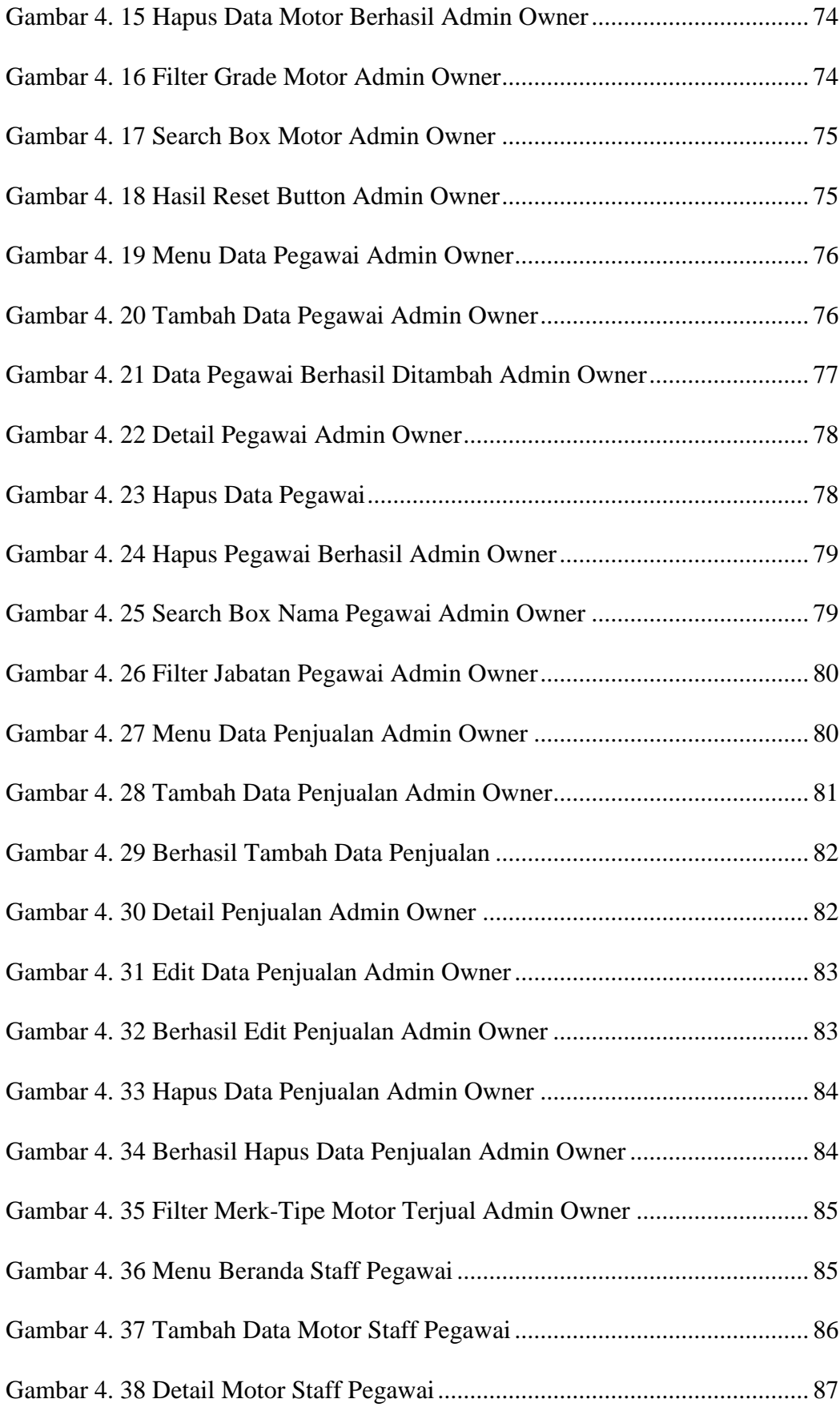

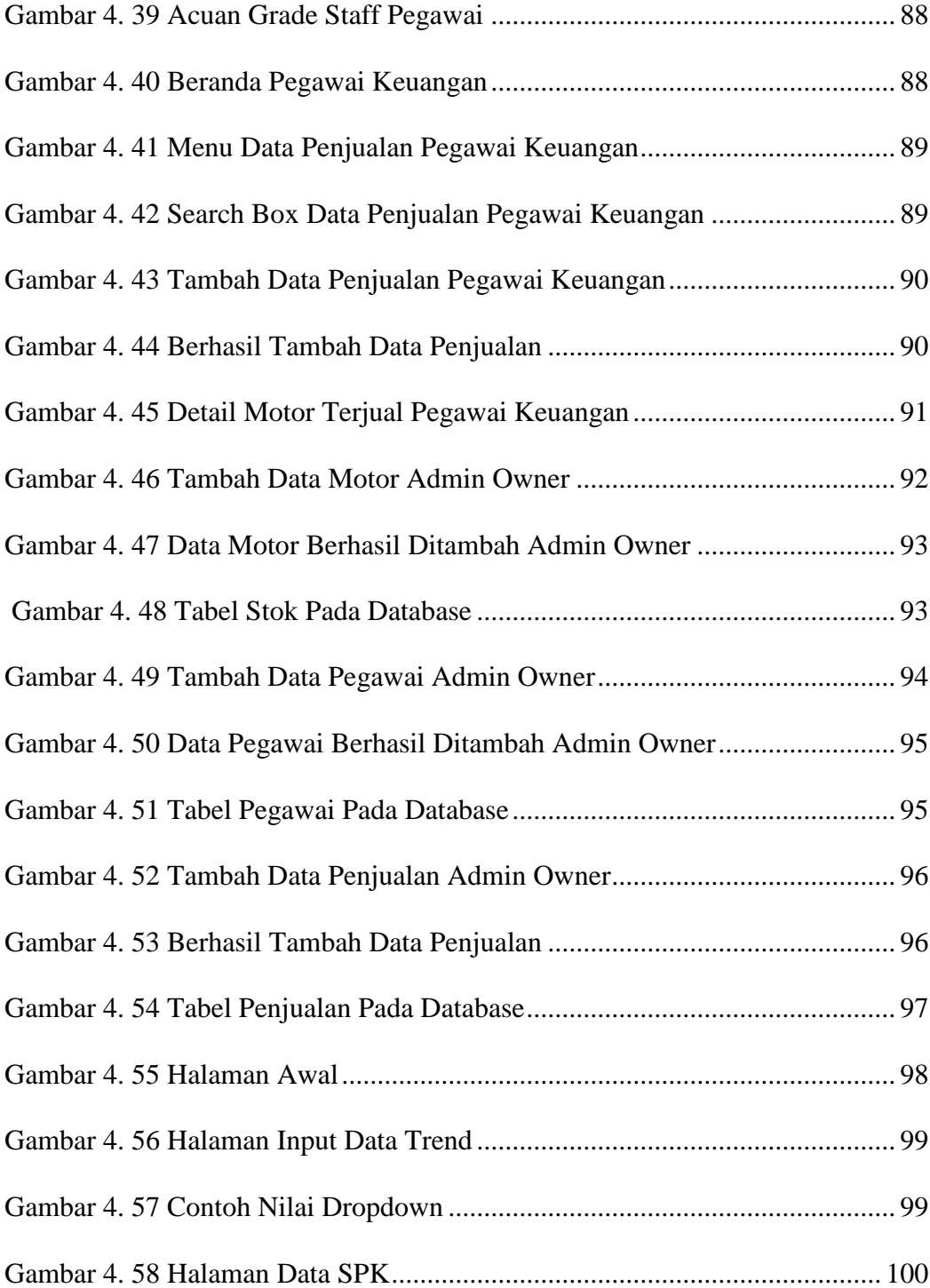

## **DAFTAR TABEL**

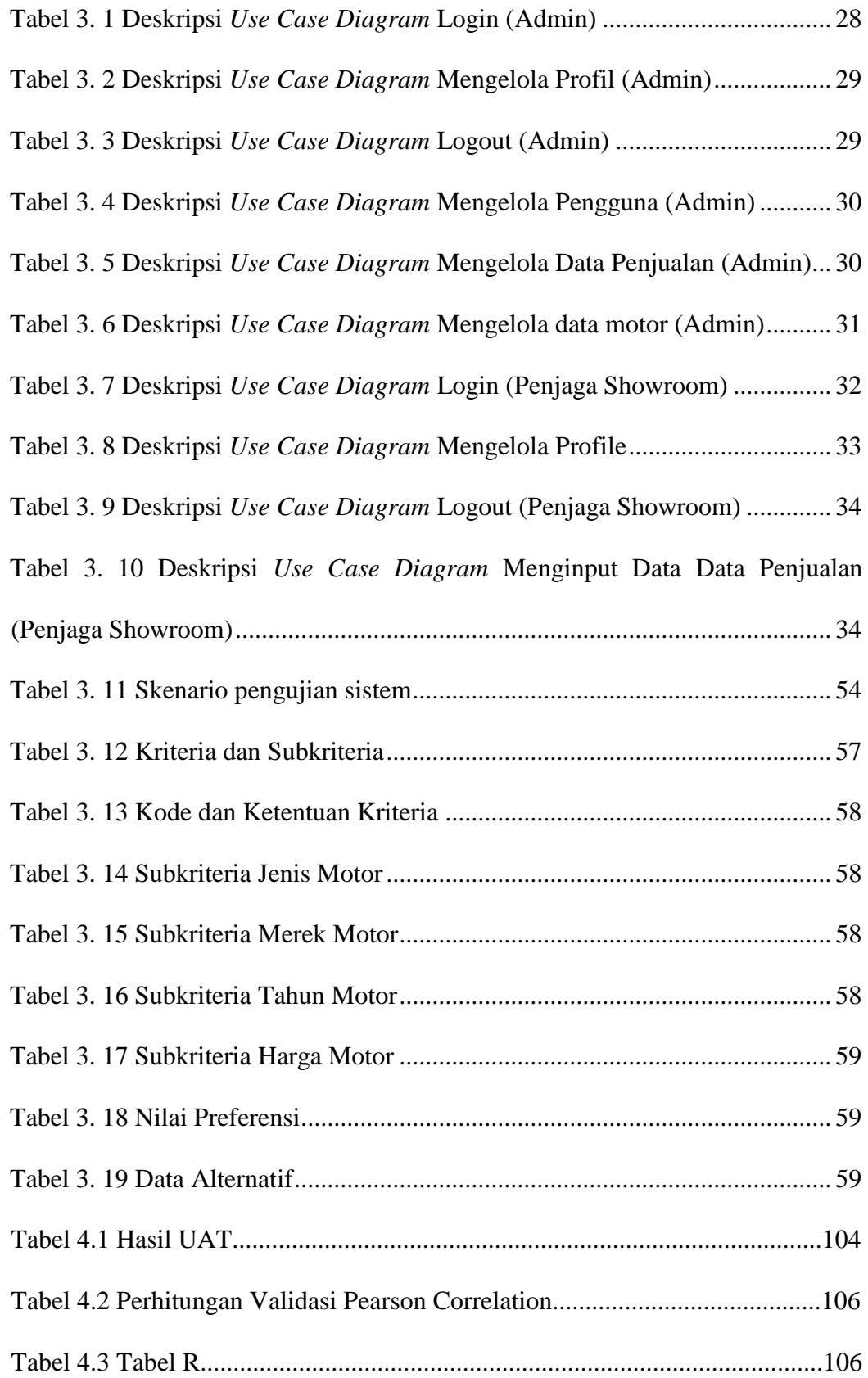